# **シャーロックICリーダー運用方法**

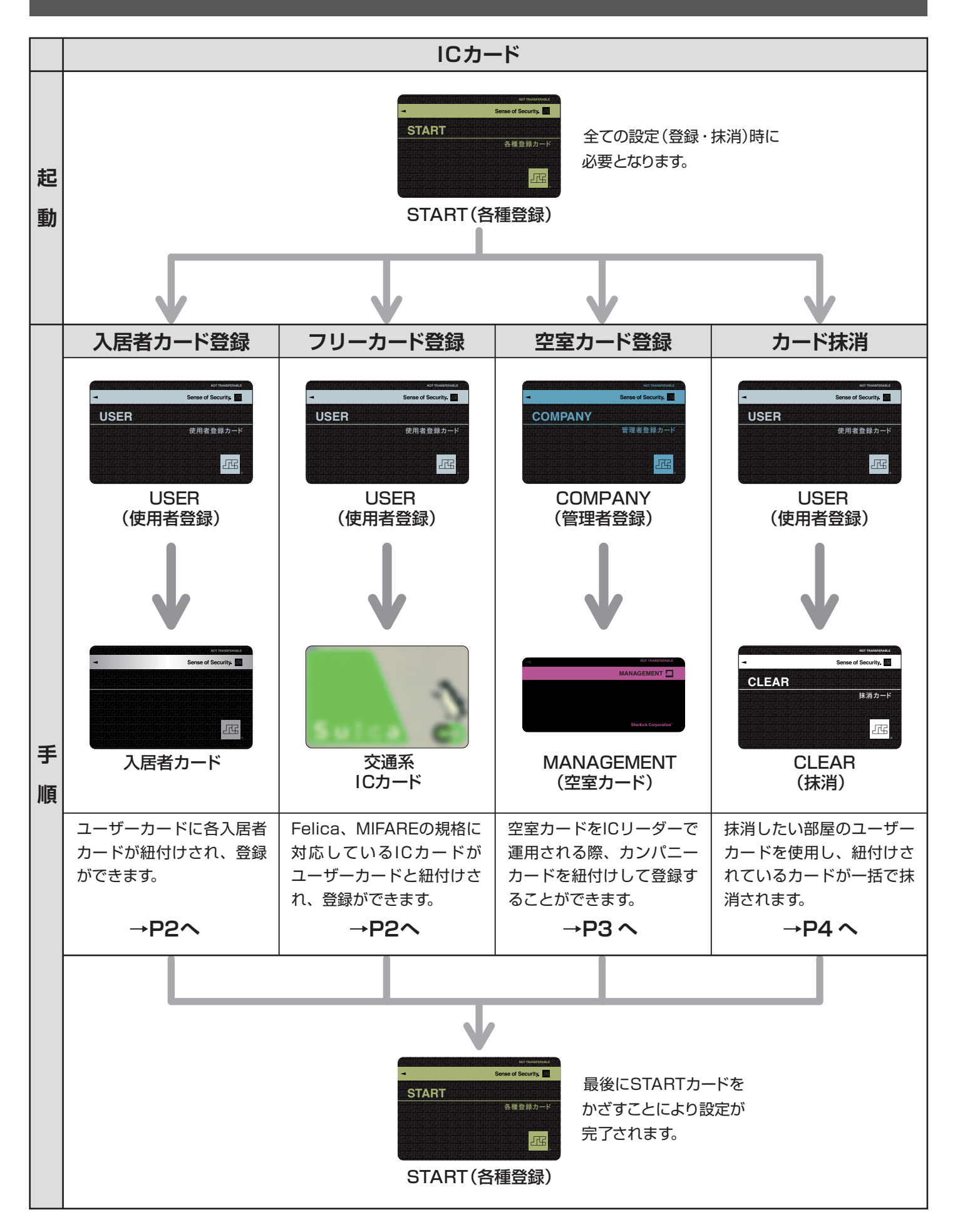

## **カード登録方法(USER)**

※再登録、上書きも同様手順

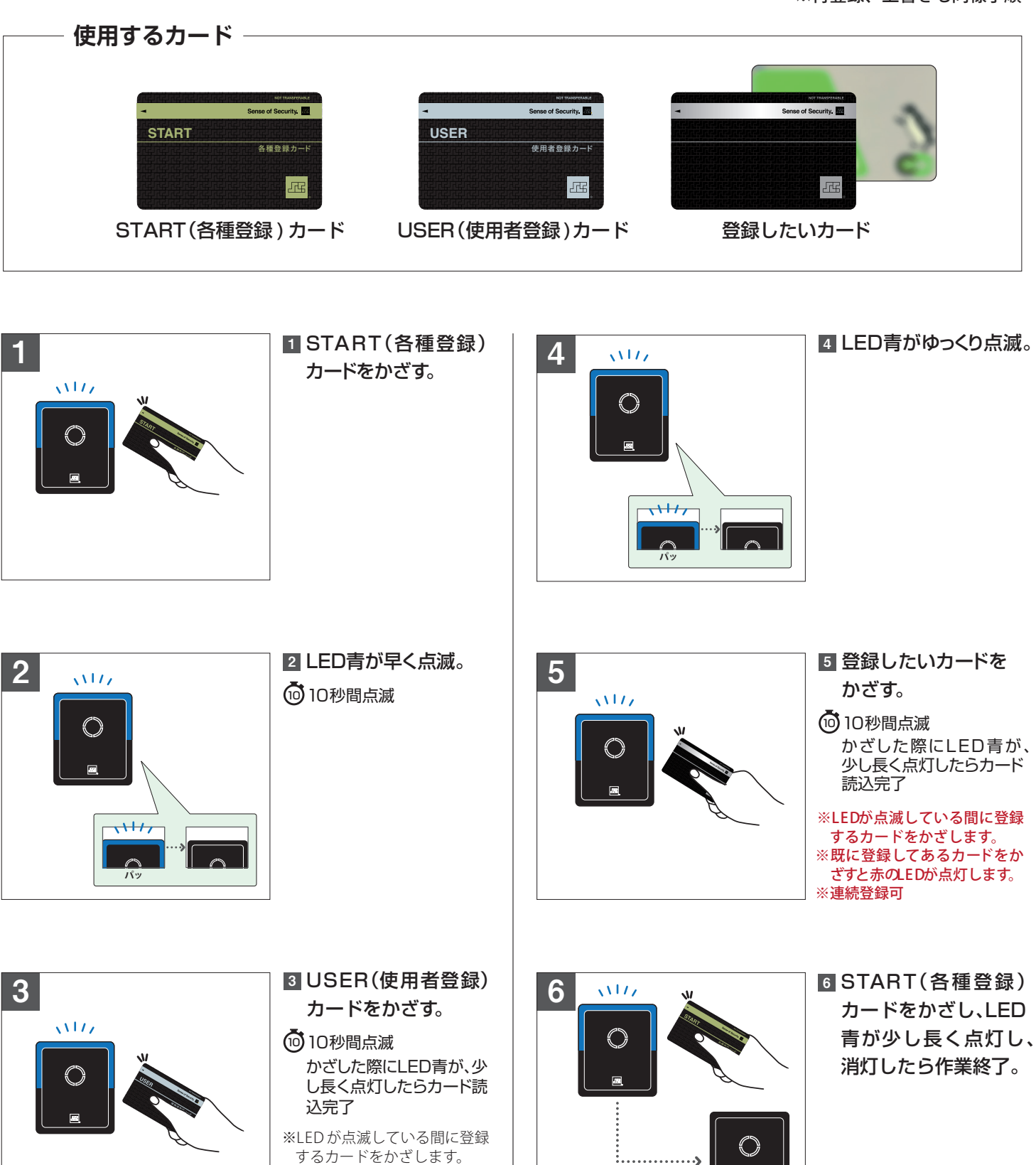

※作業完了後、登録したカード をかざして作業動作確認を 行って下さい。

 $\blacksquare$ 

**-2-**

※既に登録してあるカードをか ざすと赤のLEDが点灯します。

※連続登録可

### **空室カード登録方法(MANAGEMENT)**

※再登録、上書きも同様手順

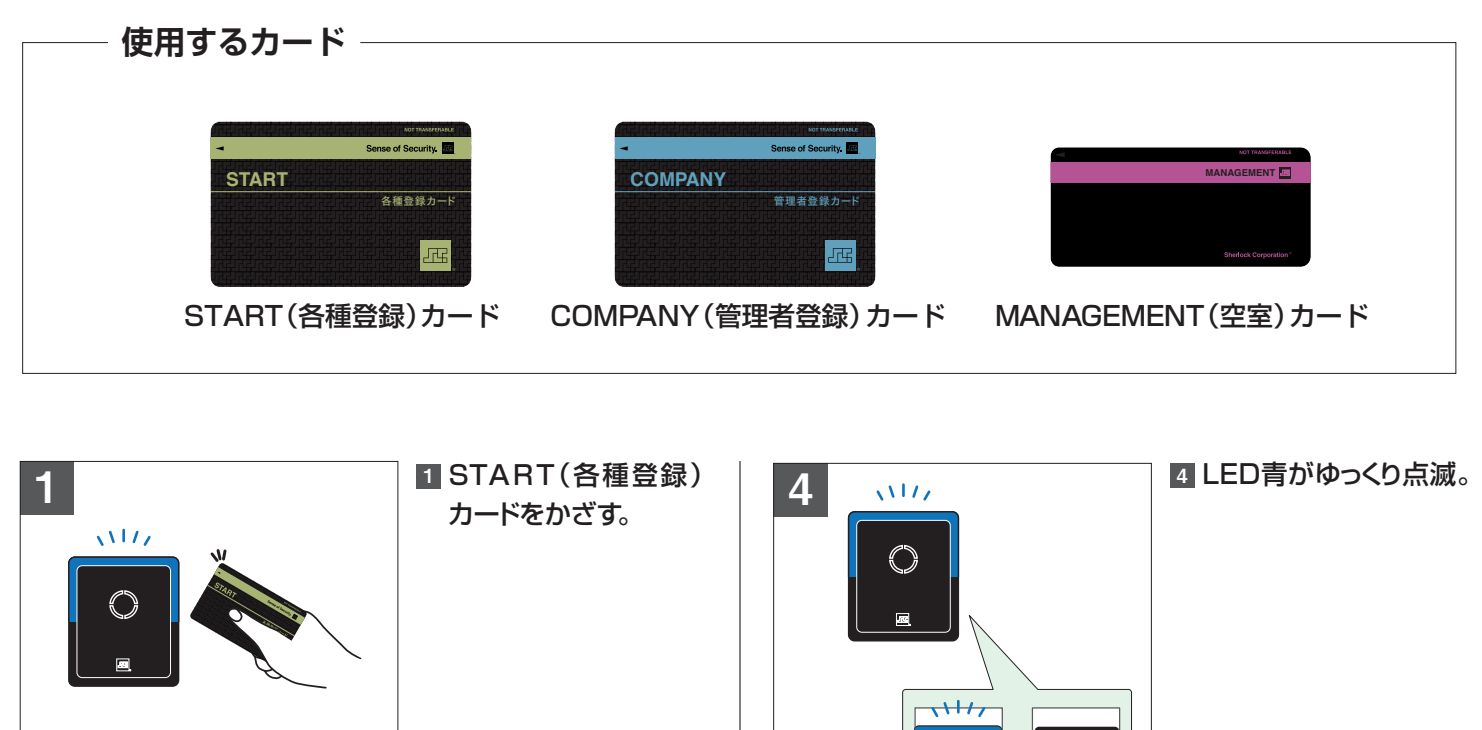

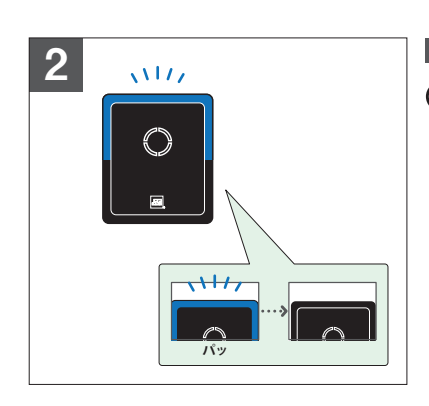

<sup>10</sup> 10秒間点滅 2 LED青が早く点滅。

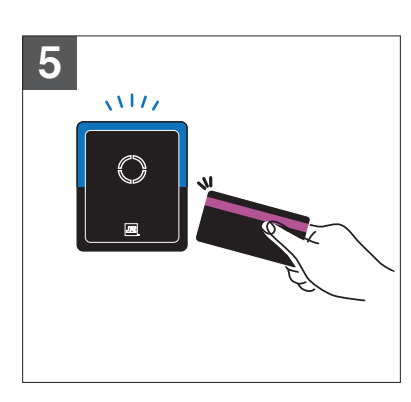

**パッ**

 $\sqrt{2}$ 

ΊΙ

 $\mathscr{P}$ 

#### 5 MANAGEMENT(空室) カードをかざす。

10秒間点滅 10 かざした際にLED青が、 少し長く点灯したらカード 読込完了

※LED が点滅している間に登録 するカードをかざします。 ※既に登録してあるカードをか ざすと赤のLEDが点灯します。 ※連続登録可

3  $\sqrt{117}$ 

COMPANY(管理者 3 登録)カードをかざす。

10秒間点滅 10 かざした際にLED青が、少 し長く点灯したらカード読 込完了

※LED が点滅している間に登録 するカードをかざします。 ※既に登録してあるカードをか ざすと赤のLEDが点灯します。 ※連続登録可

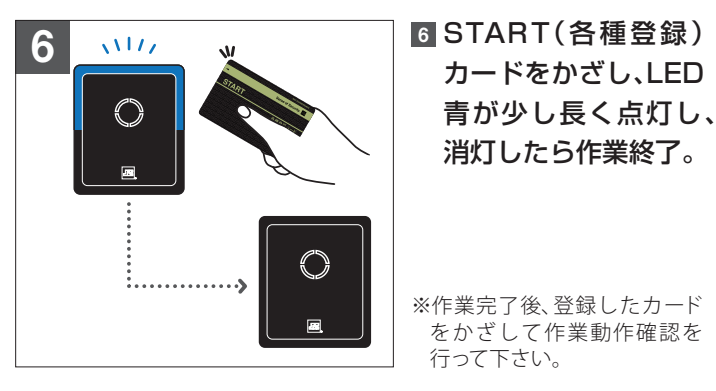

### カードをかざし、LED 青が少し長く点灯し、 消灯したら作業終了。

※作業完了後、登録したカード をかざして作業動作確認を 行って下さい。

# **カード抹消方法**

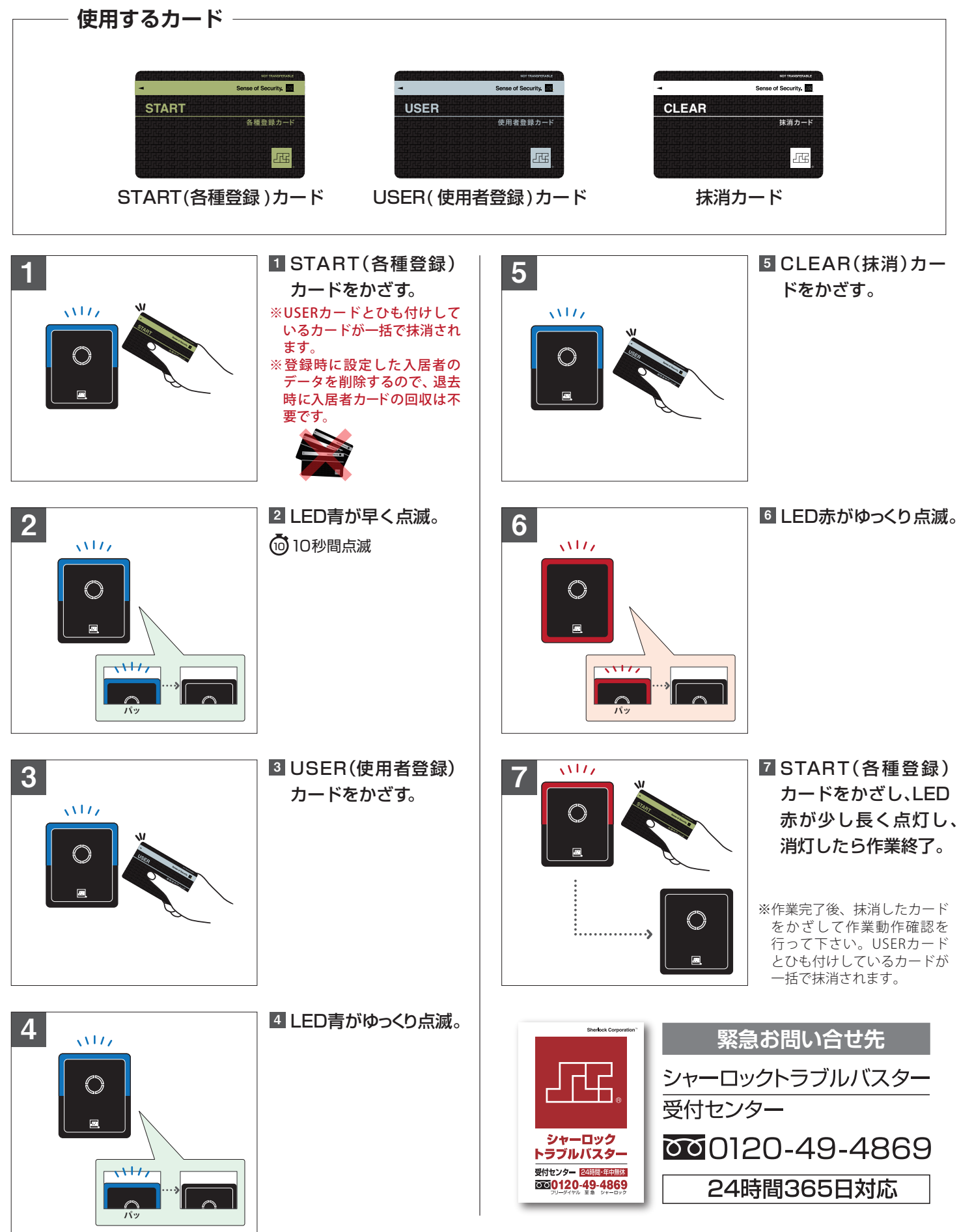

**-4-**